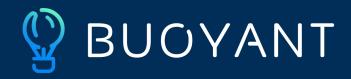

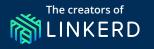

# Multi-cluster failover with Linkerd

Eliza Weisman Linkerd Maintainer, Buoyant

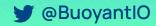

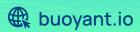

#### Eliza Weisman

Systems Engineer, Buoyant **Linkerd Maintainer** 

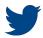

@mycoliza

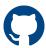

@hawkw

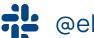

@eliza

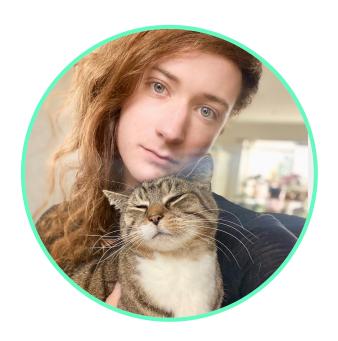

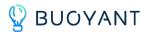

#### **Topics**

- What is Linkerd?
- Why Linkerd enables failover support
- → The linkerd-failover extension
- → How it works
- → Walkthrough

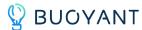

#### What is Linkerd?

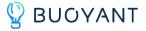

#### Linkerd is a service mesh

- Observability
- Security
- Reliability

The failover extension is a category of reliability because it ensures that requests are handled and that overall uptime is maintained

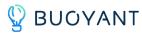

#### **Linkerd Architecture**

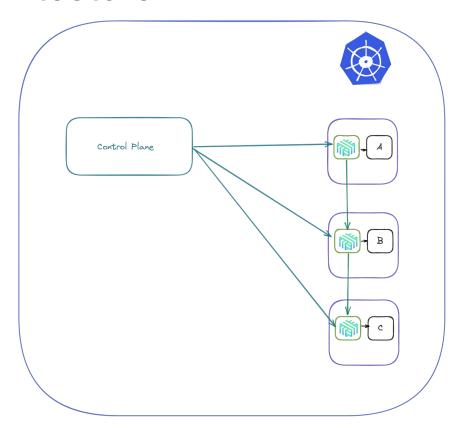

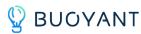

#### **Failover**

- → What is failover?
- → Why use Linkerd?

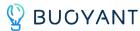

#### What is "failover"?

- Part of a broader category of circuit breaking
- → A pattern that has been in practice for a loooooong time (there's nothing new here about what failover is, just the context)

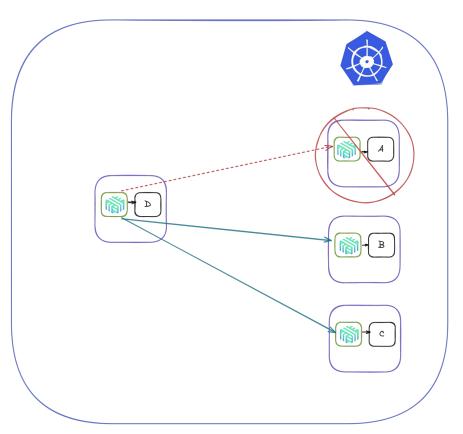

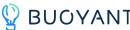

#### What is "failover"?

- → A is the "primary" service
- If there are no Endpoint resources for A, services B and C act as failover services for traffic from D

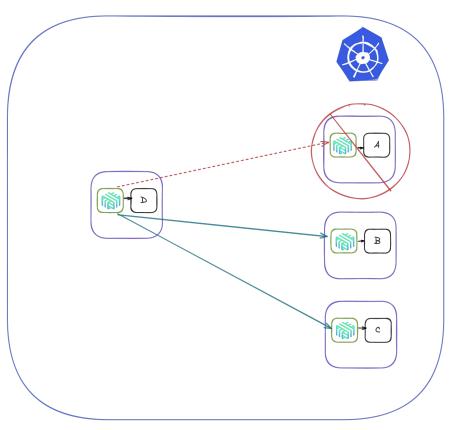

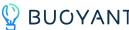

#### Why use Linkerd?

- → The Linkerd proxies are positioned perfectly to make routing decisions for failover
- → Configuration is simple through the TrafficSplit resource provided by the Service Mesh Interface Specification

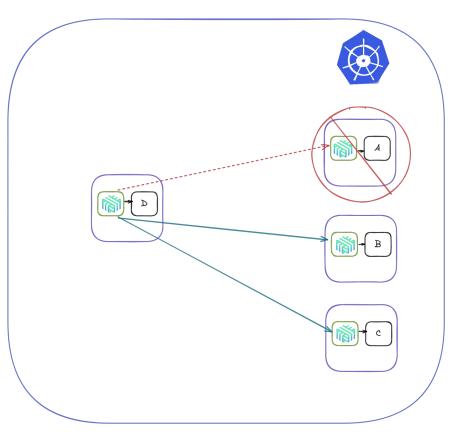

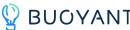

## Linkerd-failover extension

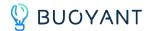

The linkerd-failover extension

 Controller written in Rust that watches for TrafficSplit resources with the

failover.linkerd.io/controlled-by
: linkerd-failover | labe|

Proxies are configured with details about how to handle traffic in the event that a service becomes unavailable

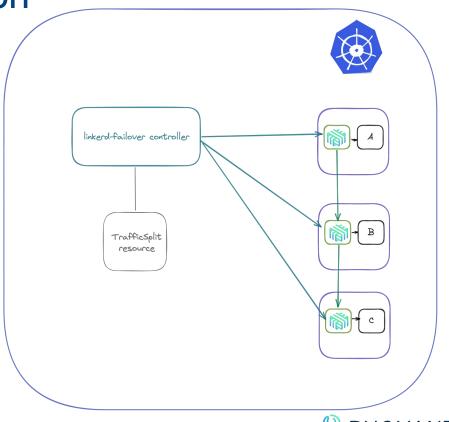

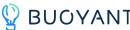

#### TrafficSplit YAML for failover

```
apiVersion: split.smi-spec.io/vlalpha2
kind: TrafficSplit
metadata:
   name: sample-svc
   annotations:
        failover.linkerd.io/primary-service: A
   labels:
        failover.linkerd.io/controlled-by: linkerd-failover
spec:
    service: A
   backends:
        - service: A
          weight: 1
        - service: B
          weight: 0
        - service: C
          weight: 0
        - service: B-east
          weight: 0
        - service: C-east
          weight: 0
```

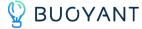

### Let's try it!

https://github.com/BuoyantIO/service-mesh-academy

### Questions?

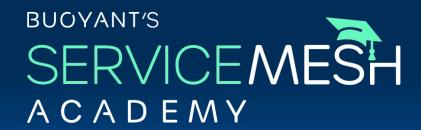

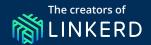

### Monthly hands-on, engineer-focused training from the creators of the service mesh

Up next (8-18): Service mesh observability with Linkerd

Sign up at

buoyant.io/service-mesh-academy

## Get fully managed LINKERD on any Kubernetes cluster

Buoyant Cloud automates, maintains, and monitors your open source Linkerd deployment, right on your very own clusters.

Request a demo buoyant.io/demo

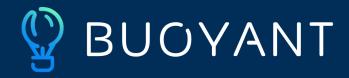

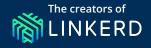

### Thank you!

Eliza Weisman Linkerd Maintainer, Buoyant eliza@buoyant.io

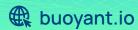